## Package 'NGScopyData'

June 11, 2024

Type Package

Version 1.24.0

Date 2014-08-08 11:47:26 EDT

- Title Subset of BAM files of human tumor and pooled normal sequencing data (Zhao et al. 2014) for the NGScopy package
- Description Subset of BAM files of human lung tumor and pooled normal samples by targeted panel sequencing. [Zhao et al 2014. Targeted Sequencing in Non-Small Cell Lung Cancer (NSCLC) Using the University of North Carolina (UNC) Sequencing Assay Captures Most Previously Described Genetic Aberrations in NSCLC. In preparation.] Each sample is a 10 percent random subsample drawn from the original sequencing data. The pooled<br>normal sample has been rescaled accroding to the total number<br>of normal samples in the ``pool". Here provided is the normal sample has been rescaled accroding to the total number subsampled data on chr6 (hg19).

License GPL  $(>=2)$ 

LazyData yes

URL [http:](http://www.bioconductor.org/packages/release/data/experiment/html/NGScopyData.html)

[//www.bioconductor.org/packages/release/data/experiment/html/NGScopyData.html](http://www.bioconductor.org/packages/release/data/experiment/html/NGScopyData.html)

biocViews ExperimentData, CancerData, LungCancerData, SequencingData

Author Xiaobei Zhao [aut, cre, cph]

Maintainer Xiaobei Zhao <xiaobei@binf.ku.dk>

git\_url https://git.bioconductor.org/packages/NGScopyData

git branch RELEASE 3 19

git\_last\_commit 368428b

git\_last\_commit\_date 2024-04-30

Repository Bioconductor 3.19

Date/Publication 2024-06-11

### <span id="page-1-0"></span>Contents

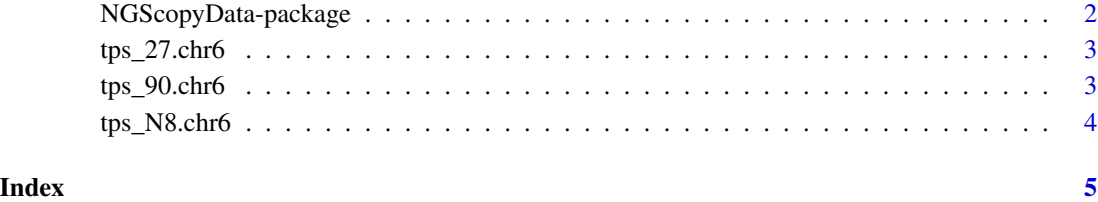

NGScopyData-package *Subset of BAM files of human tumor and pooled normal sequencing data (Zhao et al. 2014) for the NGScopy package*

#### <span id="page-1-1"></span>Description

Subset of BAM files of human tumor and pooled normal samples by targeted panel sequencing (Zhao et al. 2014). Each sample is a 10 percent random subsample drawn from the original sequencing data. The pooled normal sample has been rescaled accroding to the total number of normal samples in the "pool". Here provided is the subsampled data on chr6 (hg19).

#### Usage

```
tps_90.chr6()
tps_27.chr6()
tps_N8.chr6()
```
#### Author(s)

Xiaobei Zhao

#### References

Zhao et al (2014), Targeted Sequencing in Non-Small Cell Lung Cancer (NSCLC) Using the University of North Carolina (UNC) Sequencing Assay Captures Most Previously Described Genetic Aberrations in NSCLC. *In preparation*

#### See Also

NGScopy

<span id="page-2-0"></span>

#### Description

A subset of tumor sample (ID: 27) by targeted panel sequencing, a 10 percent random subsample drawn from chr6, hg19 (Zhao et al. 2014).

#### Usage

```
tps_27.chr6()
```
#### Value

character, the path of the (sorted) bam file and its index file

#### Author(s)

Xiaobei Zhao

#### See Also

[NGScopyData](#page-1-1) NGScopy

#### Examples

require(NGScopyData) tps\_27.chr6()

tps\_90.chr6 *A subset of tumor sample (ID: 90) by targeted panel sequencing*

#### Description

A subset of tumor sample (ID: 90) by targeted panel sequencing, a 10 percent random subsample drawn from chr6, hg19 (Zhao et al. 2014).

#### Usage

tps\_90.chr6()

#### Value

character, the path of the (sorted) bam file and its index file

#### <span id="page-3-0"></span>Author(s)

Xiaobei Zhao

#### See Also

[NGScopyData](#page-1-1) NGScopy

#### Examples

require(NGScopyData) tps\_90.chr6()

tps\_N8.chr6 *A subset of pooled normal sample (ID: N8) by targeted panel sequencing*

#### Description

A subset of pooled normal sample (ID: N8) by targeted panel sequencing, a 10 percent random subsample, rescaled by the total number of normal samples in the "pool", drawn from chr6, hg19 (Zhao et al. 2014).

#### Usage

tps\_N8.chr6()

#### Value

character, the path of the (sorted) bam file and its index file

#### Author(s)

Xiaobei Zhao

#### See Also

[NGScopyData](#page-1-1) NGScopy

#### Examples

require(NGScopyData) tps\_N8.chr6()

# <span id="page-4-0"></span>Index

∗ package NGScopyData-package, [2](#page-1-0)

NGScopyData, *[3,](#page-2-0) [4](#page-3-0)* NGScopyData *(*NGScopyData-package*)*, [2](#page-1-0) NGScopyData-package, [2](#page-1-0)

tps\_27.chr6, [3](#page-2-0) tps\_90.chr6, [3](#page-2-0) tps\_N8.chr6, [4](#page-3-0)